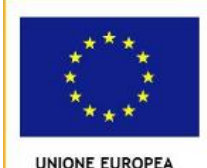

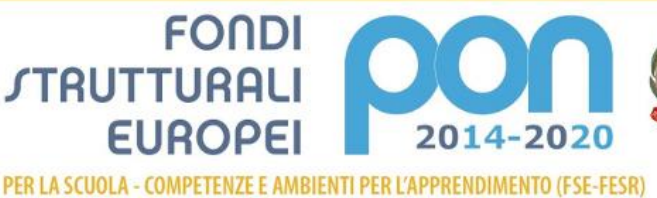

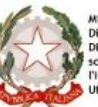

MILIR

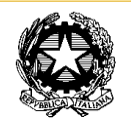

Ministero dell'Istruzione, dell'Università e della Ricerca **ISTITUTO COMPRENSIVO DI TIRANO** Via Pedrotti 17 - 23037 TIRANO (SO) Tel.: 0342/701138 - Fax: 0342/711007 - C.F. 92024630144 email ufficio: [soic81800g@istruzione.it](mailto:soic81800g@istruzione.it) – [soic81800g@pec.istruzione.it](mailto:soic81800g@pec.istruzione.it)

# **ALLEGATO A CAPITOLATO TECNICO**

**Procedura di affidamento in economia, mediante cottimo fiduciario, ai sensi del D.Lgs 50/2016 per la fornitura di attrezzature informatiche - Progetto 'LA MIA SCUOLA E' DIGITALE' -** Fondi Strutturali Europei - Programma Operativo Nazionale. "*Per la scuola – Competenze e ambienti per l'apprendimento*" 2014- 2020.

Avviso pubblico prot.n. AOODGEFID/12810 del 15 ottobre 2015 del MIUR – Dipartimento per la Programmazione – Direzione Generale per interventi in materia di edilizia scolastica, per la gestione dei fondi strutturali per l'istruzione e l'innovazione digitale

Asse II Infrastrutture per l'istruzione - Fondo Europeo di Sviluppo Regionale (FESR). Obiettivo specifico 10.8 "*Diffusione della società della conoscenza nel mondo della scuola e della formazione e adozione di approcci didattici innovativi*" – Azione 10.8.1 "*Interventi infrastrutturali per l'innovazione tecnologica, laboratori professionalizzanti e per l'apprendimento delle competenze chiave*". Obiettivo specifico 10.8.1.A3

CODICE IDENTIFICATIVO PROGETTO: **10.8.1.A3-FESRPON-LO-2015-452**

CUP: **J36J15001300007** CIG: **Z9E1A1281A** RESPONSABILE DEL PROCEDIMENTO:Luisa Elena Porta

Importo massimo fornitura € 16351,88 (euro sedicimilatrecentocinquantuno/88) al netto dell'IVA 22%.

Le infrastrutture che si intendono realizzare riguardano tre tipi di interventi:

- 1) Spazio alternativo per l'apprendimento
- 2) Aule "aumentate" dalla tecnologia
- 3) Postazioni informatiche e per l'accesso dell'utenza e del personale (o delle segreterie) ai dati e ai servizi digitali della scuola

I tre ambienti prevedono l'acquisto di infrastrutture tecnologiche al fine di ripensare gli spazi educativi e formativi per realizzare una scuola integrata con il territorio e con il sistema produttivo del paese, in cui l'organizzazione e l'erogazione del servizio, le azioni educative e formative siano finalizzate a garantire il massimo accesso a tutti, una buona inclusione e alti livelli di competenze per ciascun alunno.

*Motivazione del progetto*

Assicurarsi che tutte le classi, quindi tutti gli studenti frequentanti l'Istituto, abbiano accesso ad un computer, un proiettore multimediale, un software adeguato, venendo incontro alla necessità di equità della proposta formativa contenuta nel POFT. Supportare ed invogliare tutti i docenti ad utilizzare le nuove tecnologie nell'azione didattica, permettendo loro di riorganizzare la propria metodologia alla luce dell'innovazione curricolare favorita dall'utilizzo di contenuti digitali. Promuovere lo sviluppo delle competenze tecnologiche degli alunni. Educare gli alunni ad un uso consapevole delle TIC, anche in ottica di prevenzione di fenomeni di cyber bullismo, cyber stalking, internet dependence e digital crime (gioco d'azzardo on line, phishing, pedopornografia on line ecc.). Pianificare interventi ed elaborare strategie di prevenzione e contrasto nell'utilizzo 'a rischio' del network e dei servizi di comunicazione associati. Favorire l'individualizzazione dell'insegnamento anche attraverso aule 'aumentate' dalla tecnologia e spazi alternativi per l'apprendimento. Fornire la possibilità agli alunni di imparare secondo i propri tempi e le proprie modalità in ambienti di apprendimento 'diversi' dall'aula, attraverso strumenti 'diversi' dai libri (tablet, computer, proiettori multimediali, libri digitali).

L'Istituto si prefigge di incrementare la motivazione degli studenti attraverso l'utilizzo di strumenti più vicini alla loro 'esperienza'; migliorare i risultati nel processo di apprendimento; agevolare la gestione di classi o alunni 'difficili'; facilitazione la comunicazione e la collaborazione fra studenti, genitori e docenti e ridurre gli episodi riconducibili al cyber bullismo.

#### *Specifica di progetto*

Nell'istituto è nata l'esigenza di predisporre tre moduli che, integrati tra loro, potranno permettere la ricerca e l'attuazione di percorsi didattici innovativi basati sul learning by doing, cioè sulla didattica laboratoriale necessaria a rafforzare l'integrazione costante tra gli obiettivi educativi della scuola, le esigenze del territorio e i fabbisogni dei singoli studenti.

I moduli sono:

• Un proiettore multimediale per tutti: dotare ogni singola classe con un proiettore multimediale in modo da permettere una didattica che non debba escludere l'uso delle tecnologie.

• Una classe speciale: un laboratorio dotato di lavagna interattiva multimediale al quale saranno aggiunti i tablets per ogni singolo studente, un carrello per la ricarica dei tablet e un access point. Risulterebbe uno spazio alternativo per l'apprendimento all'interno del quale sarebbe possibile accogliere attività diversificate o laboratoriali progettate per gruppi o classi. Allo stesso tempo il carrello è mobile e quindi rimarrebbe a disposizione di tutta la scuola, trasformando qualsiasi aula in uno spazio multimediale e di interazione.

• Aula insegnanti: Per il completamento del progetto è previsto il miglioramento dello spazio dedicato agli insegnanti per la progettazione, la formazione e l'aggiornamento. È prevista l'aggiunta di 3 computer.

Di seguito è riportata la descrizione degli elementi funzionali necessari per la realizzazione del progetto:

#### **KIT videoproiettore interattivo finger touch**

Videoproiettore interattivo con possibilità di essere utilizzato direttamente sulla parete di proiezione senza dover prevedere apposite lavagne o pannelli di proiezione. L'interattività può essere attivata sia con le mani (modalità finger touch) che con le penne attive in dotazione

Grazie alla funzione Finger Touch, deve essere possibile scrivere note direttamente sullo schermo con il semplice tocco delle dita. In alternativa si deve poter utilizzare le penne interattive, che devono essere facili da usare e con tempi di risposta rapidissimi. Possibilità di multi touch in modo che un insegnante e uno studente oppure due studenti possono lavorare contemporaneamente sull'immagine inserendo contenuti diversi.

#### **Software collaborativo per la gestione di tutte le funzionalità del proiettore interattivo**

SOFTWARE COLLABORATIVO per la condivisione dei contenuti realizzati in classe. Il software deve permettere l'apprendimento collaborativo, dinamico e vivace. Deve consentire agli insegnanti di creare lezioni di forte impatto, accedere a contenuti didattici di elevata qualità e coinvolgere gli studenti con funzionalità uniche di apprendimento interattivo.

#### **Lavagna in acciaio smaltato bianco**

Lavagna magnetica con superficie in acciaio smaltato bianco opaco 89" in 16:10 misura 201x128 cm - Garanzia 25 anni sulla superficie. Specifica per proiettori interattivi touch. La lavagna deve rispettare le linee guida dei vari produttori atte ad evitare malfunzionamenti, e deve essere fornita con serigrafia che permette il perfetto posizionamento del sensore per il rilevamento del tocco.

#### **Coppia di casse acustiche**

Sistema audio composto da 2 satelliti per una potenza massima complessiva di 54 WATT RMS. Le casse devono essere ideali per l'utilizzo con il proiettore interattivo, devono essere dotate di controlli per bassi,

alti, livelli ed effetto 3D per una resa sonora coinvolgente Woofer da 4" – Tweeter da 2/1" – risp. In frequenza 80-180 KHz

# **Attrezzatura elettrica ed installazione**

La fornitura deve prevedere: installazione dei proiettori multimediali a parete, fissaggio staffe di supporto, tasselli di fissaggio ed accessori necessari alla corretta installazione a parete.

Deve inoltre prevedere l'installazione del videoproiettore su staffa a parete con fornitura di supporto con snodo sferico regolabile a 360° per il corretto orientamento del videoproiettore. Realizzazione di impianto video ed elettrico per il videoproiettore, stesura cavi in canalizzazioni esterne in PVC fissate a parete, collegamento elettrico a partire da presa elettrica già presente sulla parete in prossimità del proiettore multimediale.

L'esecuzione degli impianti devono essere svolte secondo "*la regola dell'arte*" e certificazione L. 37/08

#### **Notebook**

Le caratteristiche minime del computer devono essere le seguenti:

PROCESSORE Tecnologia : Core i5 Velocità di clock : 2,3 GHz Modello i5-6200U 64 bit

RAM Installata : 4 GB Banchi RAM Liberi : 1 Tecnologia : DDR 3L

MONITOR : Dimensioni : 15,6 " Tecnologia : LCD Matrice Attiva (TFT) Proporzione : 16:9 Risoluzione Massima (Larghezza) : 1.366 Px Risoluzione Massima (Altezza) : 768 Px Risoluzione (Standard) : HD (1366x768) Luminosità : 200 nit Contrasto : 300 :1

MEMORIA DI MASSA Dimensione Tot. Supporti : 500 GB Tipo Supporto 1 : HDD (Hard Disk Drive) 5.400 rpm

AUDIO Scheda Audio Integrata : Sì Microfono Integrato : Sì

GRAFICA Produttore : Intel Modello : HD Graphics

WEBCAM Webcam integrata : Sì Megapixel : 2 Frame per secondo : 24

BATTERIA Numero celle : 3

SISTEMA OPERATIVO S.o. : Windows 10 Versione S.O. : Home Bit S.O. : 64

CONNESSIONI Wireless (standard) : 802.11 bgn Bluetooth : Sì Porte USB 2.0 : 2 Porte USB 3.0 : 1 Porta HDMI : Sì

#### **Valigia Trolley mobile per ricarica, alloggiamento e trasporto notebook/tablet**

Soluzione portatile altamente personalizzabile di alloggiamento e ricarica notebook e tablet. La struttura esterna e l'imbottitura interna multistrato in poliuretano, realizzata su misura in funzione dei dispositivi alloggiati, proteggono i dispostivi durante gli spostamenti di classe in classe. I vani devono essere sagomati per proteggere i dispositivi alloggiati nell'unità . È possibile così spostare iTrolley da una classe all'altra senza il rischio che i computer al loro interno subiscano urti o scosse dovuti al movimento. Deve garantire la mobilità, la maneggevolezza e la resistenza.

# **Tablet Android da 10.1", S.O. Android 5.0 Lollipop o sup., SSD 16 Gb o sup**

# **Software per la gestione e la condivisione in aula**

Il software deve consentire di trasferire e condividere facilmente files con gli studenti, comunicare con loro a voce e tramite messaggi di testo, spiegare con immagini e suoni, trasmettere un filmato in rete, controllare le impostazioni dei computer, mostrare alla classe un esercizio svolto da uno studente, controllare gli schermi degli, bloccarne le tastiere ed i mouse, gestire quiz/tes. Creare a proporre alla classe TEST/QUIZ a scelta multipla con verifica in tempo reale dell'apprendimento. Gestire i programmi e siti web accessibili dagli alunni. Deve consentire: trasmissione della propria schermata agli alunni, trasmissione della propria voce alla classe, chat privata vocale con un alunno, acquisizione della schermata di un alunno e trasmissione della stessa all'intera classe, registrazione della sequenza delle proprie schermate con commenti vocali, trasmissione alla classe della registrazione effettuata, blocco della postazione di uno o più alunni che disturbano, trasmissione di filmati all'intera classe (anche DVD), creazione di più classi e suddivisione della classe in gruppi con la possibilità di dare ad ogni gruppo compiti divers, gestione Test/Quiz,invio e scrittura di flles nei pc degli alunni, strumento grafico (Puntatore elettronico), possibilità di disporre la classe secondo le proprie esigenze, registro di entrata e uscita degli alunni, configurazione del proprio pc e, in remoto, di quelli degli alunni,con possibilità di bloccare l'esecuzione di qualsiasi software, invio ed esecuzione di comandi sui pc degli alunni, invio di messaggi testuali ad uno o più alunni, cancellazione alzata di mano alunno, verifica delle proprietà dell'alunno, opzioni di protezione e blocco della propria postazione, videata dei pc insegnante e alunno dimensionabili,

collegamento a sorgenti audio e video esterni, accensione/spegnimento e riavvio del computer allievo/gruppo allievi/tutta la classe, gestione programmi e siti web accessibili dagli alunni**;**

# **Acces Point**

Acces Point integrato nel Trolley per il collegamento wireless dei tablet con il notebook docente

# Capitolato:

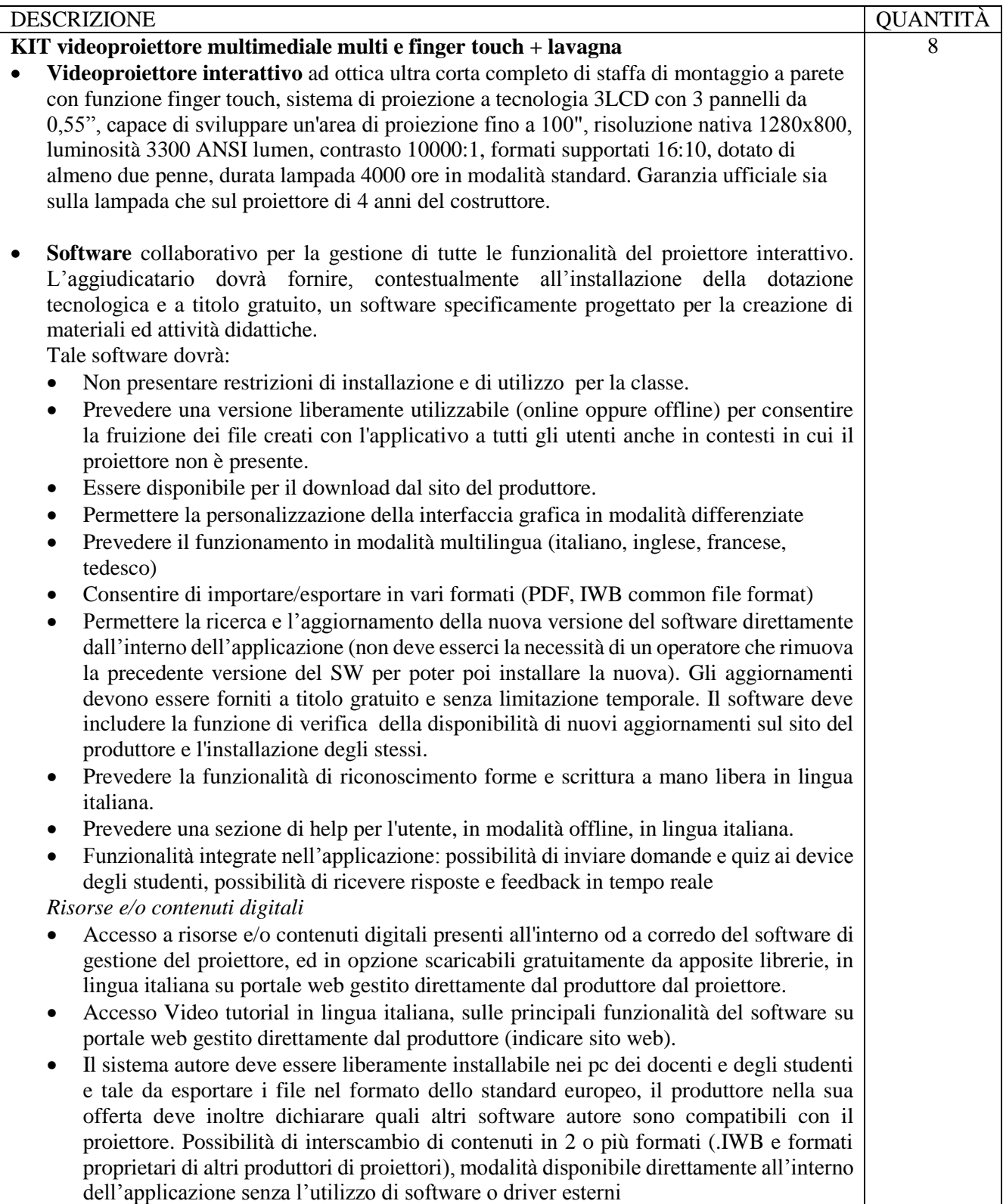

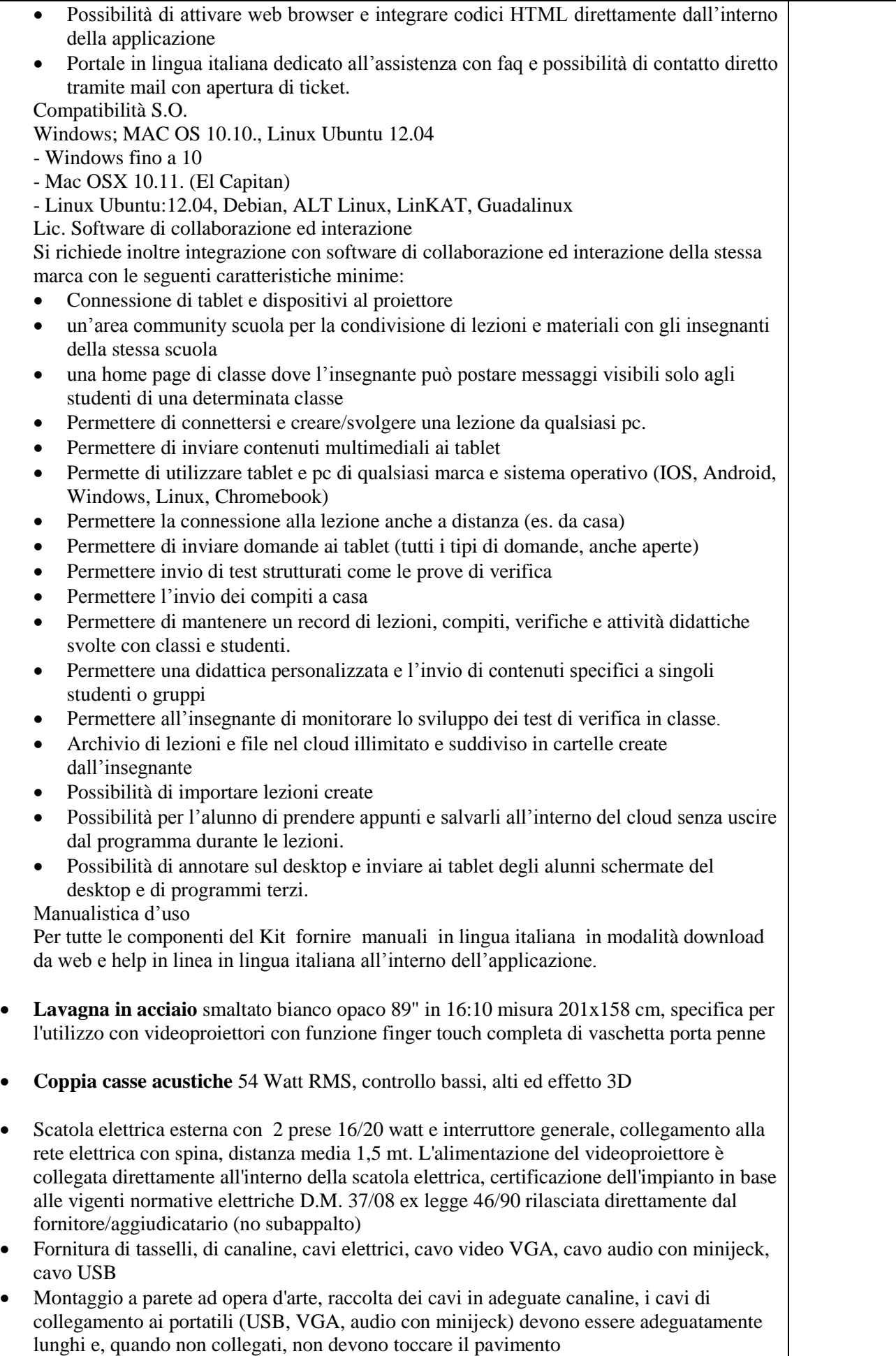

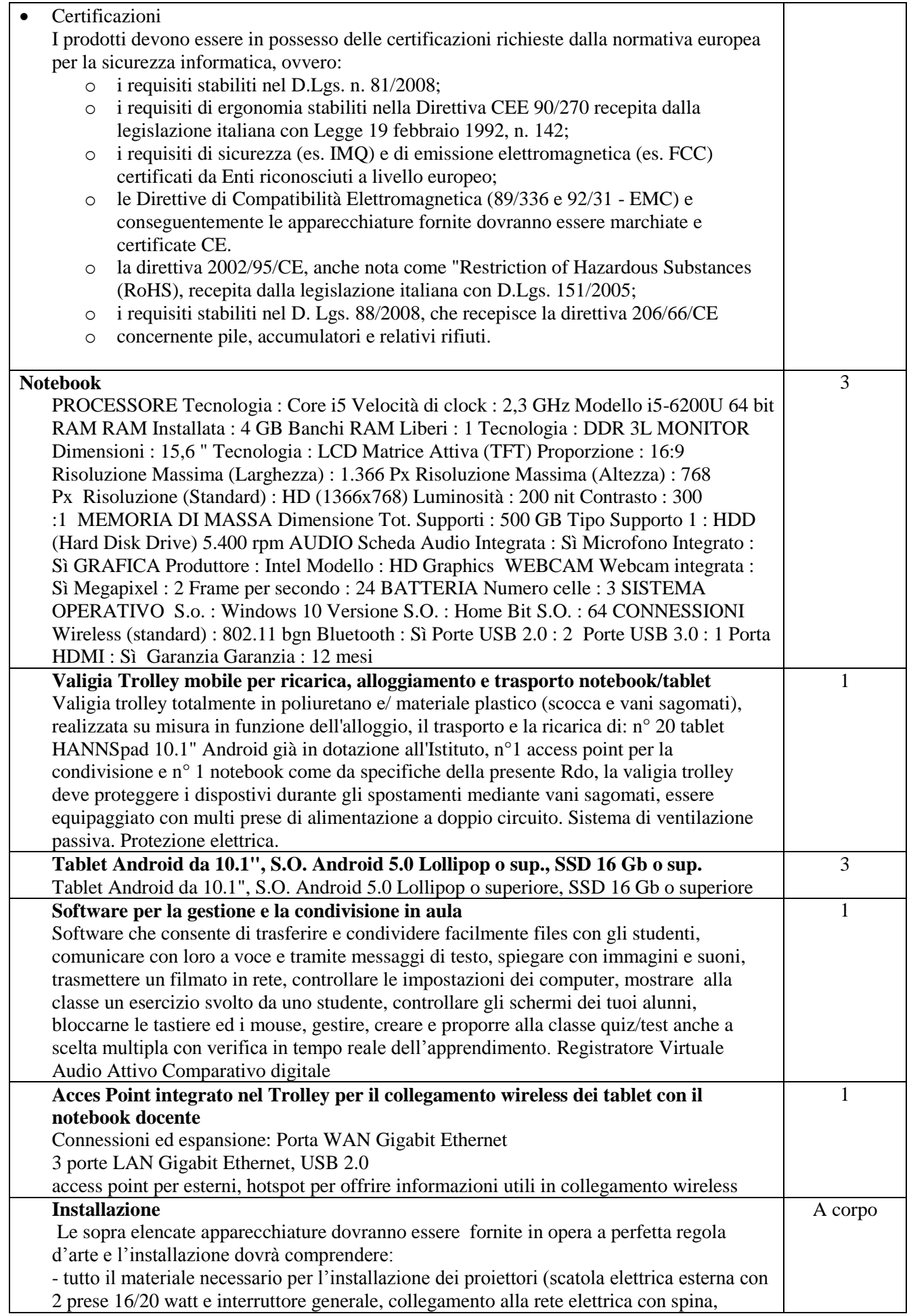

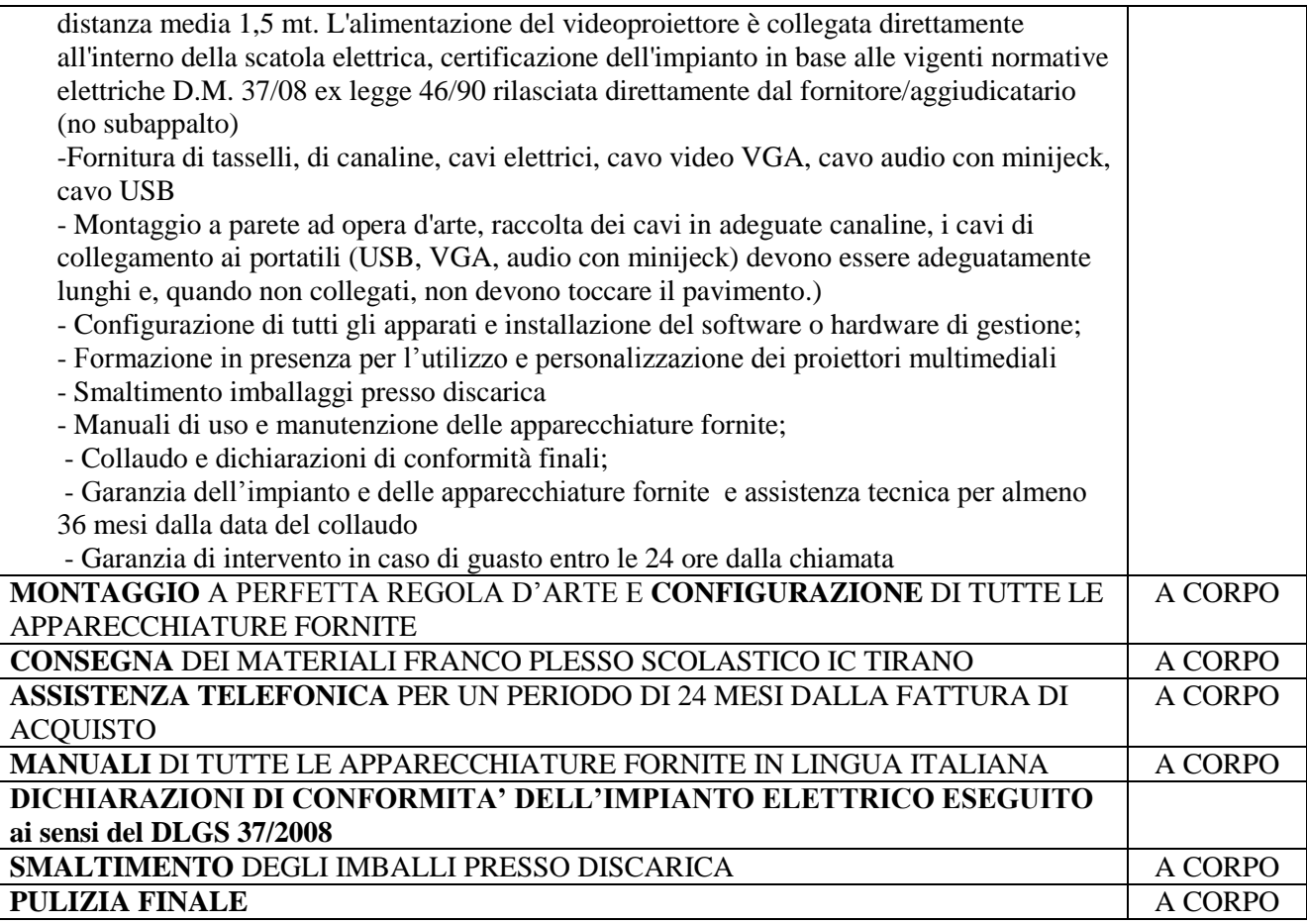

Il Dirigente Scolastico Luisa Elena Porta

*Il presente documento informatico è firmato digitalmente ai sensi del testo unico D.P.R. 28 dicembre 2000, n.445 e del D.Lgs. 7 marzo 2005, n. 82 e norme collegate e sostituisce il testo cartaceo e la firma autografa*